#### **Lesson 1 Launch Images**

#### **Image 1:**

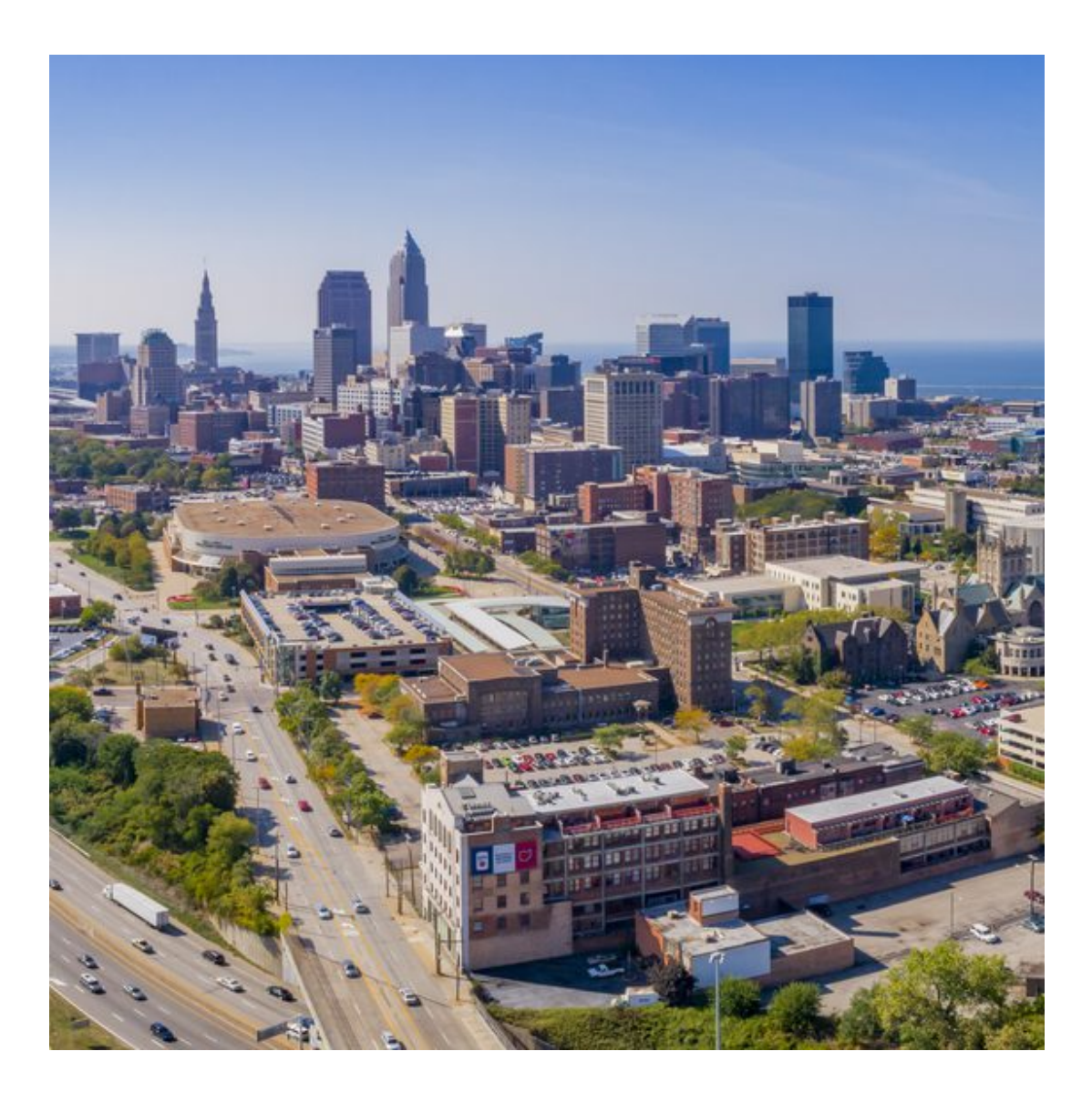

## **Lesson 1 Launch Images**

# **Image 2**

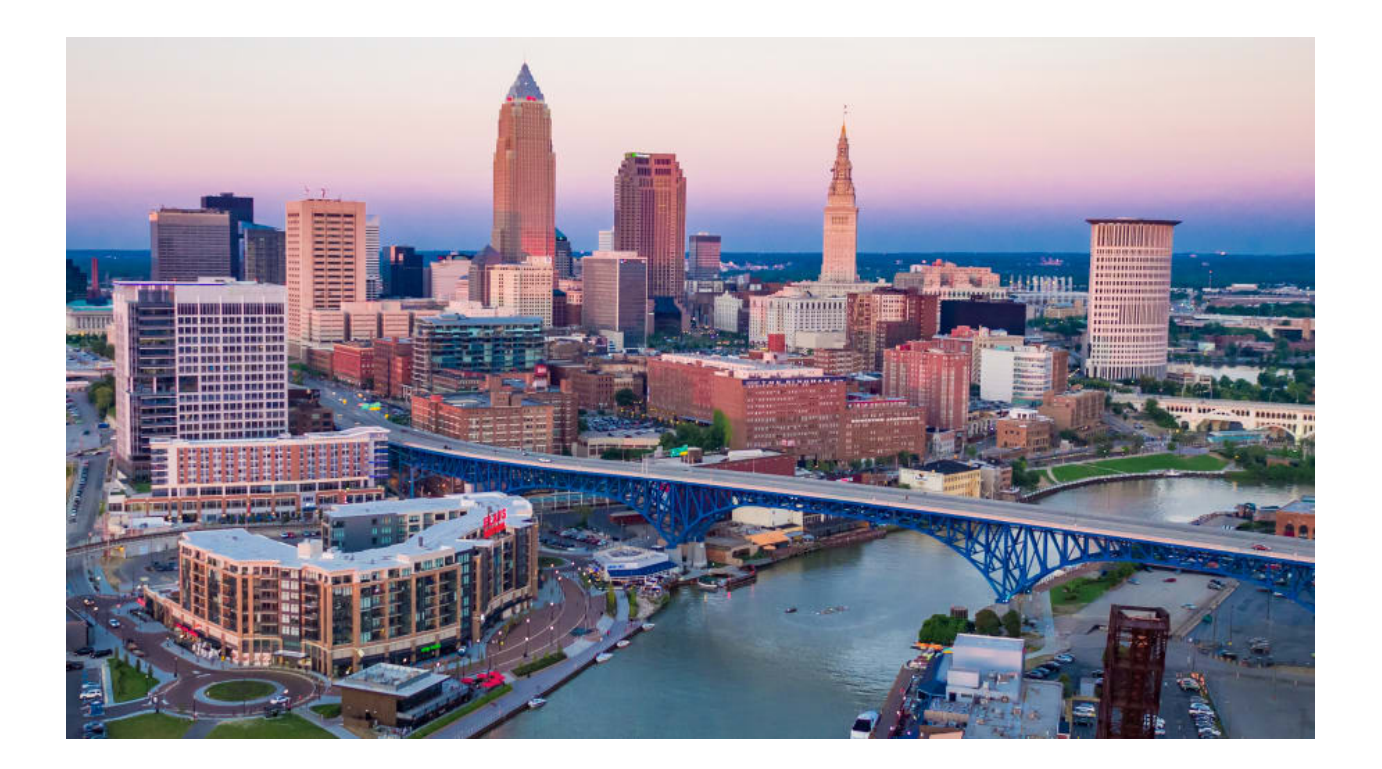

## **Lesson 1 Launch Images**

**Image 3**

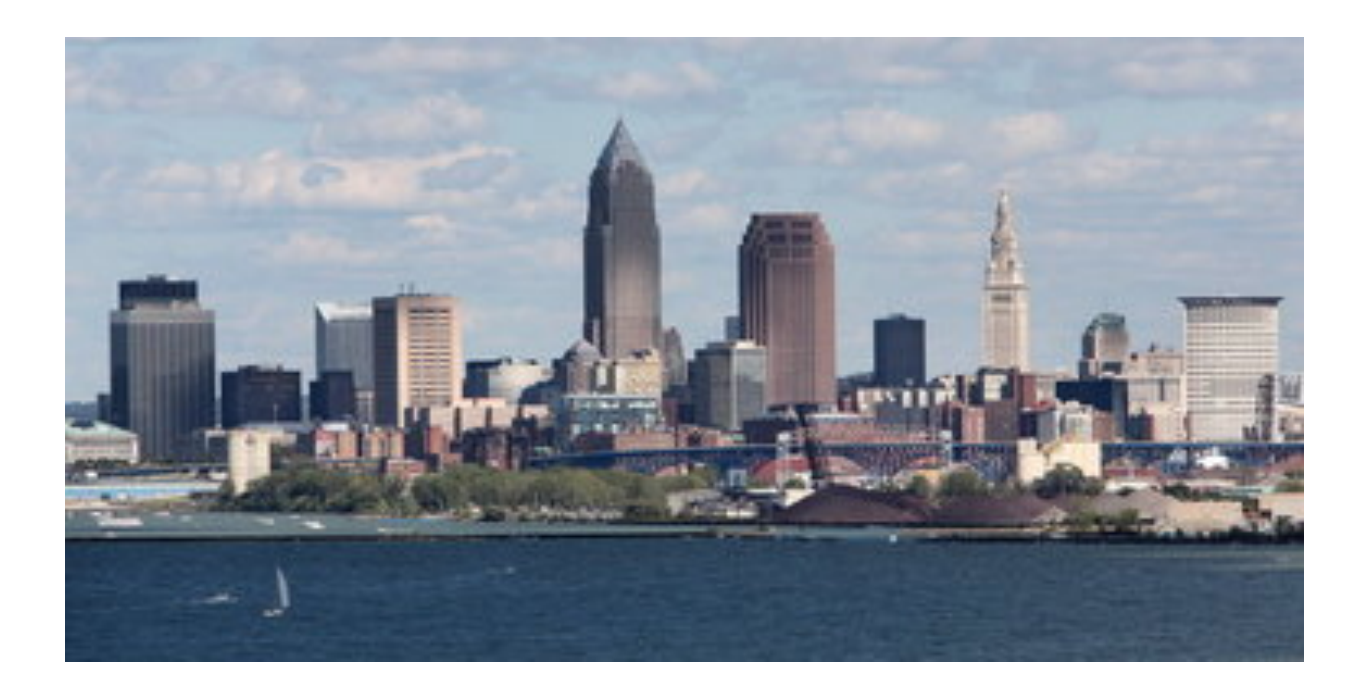